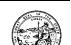

GRAY DAVIS, Governor

August 18, 2003

**TC LETTER: 03-12** 

CHILD SUPPORT TRAINING COORDINATORS

SUBJECT: POWERPOINT SURVEY

## Background

During the Child Support Program Orientation (CSPO) Training for Trainers event, course participants expressed a need for PowerPoint training at the local and regional levels. PowerPoint is a valuable tool for the delivery of CSPO, as well as for the design, development and delivery of other training programs. Therefore, the Department of Child Support Services (DCSS) Training and Procedures Unit is conducting a survey to assess the need for local PowerPoint training.

## Su<u>rvey</u>

The PowerPoint survey is attached. Please read each definition carefully and specify which levels of training are appropriate for your LCSA. Also specify the number of DCSS certified trainers who will attend this training if it is offered in your region. Please complete the survey by August 29, 2003 and e-mail to Tara Goodman at Tara.Goodman@dcss.ca.gov.

## **Training Audience**

Enrollment is limited to DCSS certified trainers. When assessing the need for this training, please keep in mind the intended audience. Upon completion of the training, your certified trainers may offer local or regional PowerPoint training if there is a need.

## **Training Locations**

If survey results indicate the need, the training will be offered in all six regions. Regional Training Chairs, in coordination with the Child Support Directors Association, will determine training dates and locations. The DCSS Statewide Training Team will deliver the training.

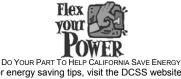

For energy saving tips, visit the DCSS website at www.childsup.cahwnet.gov

TC Letter: 03-12 August 18, 2003 Page 2

If you have any questions regarding the completion of this survey, please contact Tara Goodman at 916-464-5484 or <u>tara.goodman@dcss.ca.gov</u>.

Sincerely,

SHAR SCHROEPFER, Chief Policy Branch

cc IV-D Directors Training Advisory Committee

Attachment

# California Department of Child Support Services Training & Procedures Unit

# Microsoft® PowerPoint® 2000 Training for DCSS Child Support Certified Trainers

This survey was designed to assist the Statewide Training Team in assessing the need for Regional Microsoft PowerPoint Office 2000 training. Please review each page to determine which training(s) would be appropriate for your local Certified Trainers. After analysis of the completed surveys, DCSS will determine the number and location of the trainings. Please feel free to provide us with your comments or questions.

Name:

Telephone Number:

Your Electronic Mail Address:

Your LCSA or Affiliation:

Region:

Do you currently have Microsoft PowerPoint available?

Yes No

If yes, which version of Microsoft PowerPoint are you running? Choose all that apply:

Microsoft PowerPoint XP 2002 Microsoft PowerPoint Office 2000 Microsoft PowerPoint 97/98 Microsoft PowerPoint Older Version (95, 6.x, 5.x, 4.x, etc.)

The scheduled number and location of sessions will be dependent on the number of participants who are going to attend. Please give as accurate of a count as possible.

How many Certified Trainers will attend a Regional Level 1 PowerPoint Training?

How many Certified Trainers will attend a Regional Level 2 PowerPoint Training?

How many Certified Trainers will attend a Regional Level 3 PowerPoint Training?

Please complete survey by August 29, 2003.

#### Microsoft PowerPoint Office 2000 Level 1

Participants will receive the basic skills necessary to begin effectively creating presentations in Microsoft PowerPoint Office 2000.

<u>Pre-requisite:</u> Basic Windows functionality, such as navigating within Windows & keyboard usage.

Below are the topics of the Level 1 training course:

Lesson 1: Introduction to MS PowerPoint Office 2000 Opening a Presentation Exploring the PowerPoint Window Exploring Different PowerPoint Views

Lesson 2: Beginning a Presentation Creating Title and Bullet Slides Creating Slides in Outline View Modifying Slide Text Checking Spelling

Lesson 3: Drawing Tools Working with Drawing Tools Working with Text and Drawn Objects Enhancing Drawn Objects

Lesson 4: Clip Art and WordArt Using Clip Art Using WordArt

Lesson 5: Templates and the Slide Master Selecting a Template Changing Text and Bullets in the Slide Master Removing Slide Master Objects and Adding a Footer

Lesson 6: Slide Shows, Output, and Presentation Options Slide Show Options Adding Transitions and Animation to a Slide Show Running a Manual and an Automatic Slide Show Working with Notes Printing a Presentation

## Microsoft PowerPoint Office 2000 Level 2

Participants will receive advanced features of Microsoft PowerPoint 2000, including working in the PowerPoint environment, customizing templates, and creating effective slides for delivery.

<u>Pre-requisite:</u> MS PowerPoint Office 2000 Level 1 and have the basic skills necessary to use MS PowerPoint Office 2000.

Below are the topics of the Level 2 training course:

Lesson 1: Working with Templates Working with Presentations Creating a Template Working with a Design Template

Lesson 2: Working with Multimedia Working with Graphics and Multimedia Working with Animation

Lesson 3: Working within the Office Suite Inserting Office Objects Creating Slides from an Outline Sending Slides to Microsoft Word

Lesson 4: Additional PowerPoint Features Customizing PowerPoint Toolbars Other Customization Options Automating Slide Production Using AutoCorrect and the Style Checker

## Microsoft PowerPoint Office 2000 Level 3

Participants will receive advanced technical features of Microsoft PowerPoint 2000, including working in the PowerPoint environment, customizing templates, and making presentations interactive by using hyperlinks and action buttons.

<u>Pre-requisite:</u> MS PowerPoint Office 2000 Level 2 and have the basic skills necessary to use MS PowerPoint Office 2000.

Below are the topics of the Level 3 training course:

Lesson 1: Organization Charts and Microsoft Graph Creating an Organization Chart Organization Chart Options Orientation to Microsoft Graph Editing a Column Chart

Lesson 2: Building Interactive Presentations Creating Hyperlinks Creating Interactive Objects Working with Slide Show Options Using the Meeting Minder

Lesson 3: Preparing Presentations for the Web Using the AutoContent Wizard Saving Presentations for Internet Delivery and Viewing

Lesson 4: Collaborating on the Web Exploring Online Meetings Broadcasting Presentations Delivering Presentations